- 13 ISBN 9787900024794
- 10 ISBN 7900024794

出版时间:1999-12-1

页数:286

作者:黄刚,于林

版权说明:本站所提供下载的PDF图书仅提供预览和简介以及在线试读,请支持正版图书。

## www.tushu000.com

18 1 Dreamweaver Dreamweaver<br>HTML HTML

RoundtripHTML

Dreamweaver

Dreamweaver **Dreamweaver** Dreamweaver

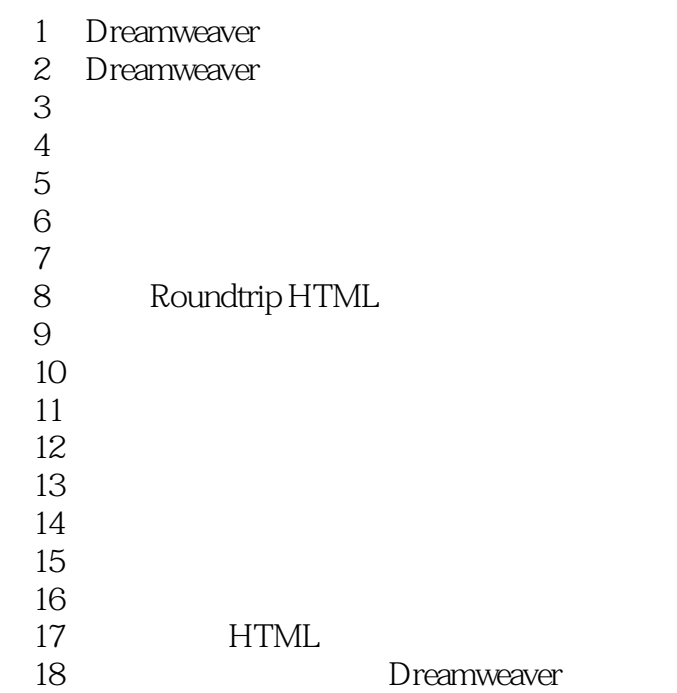

本站所提供下载的PDF图书仅提供预览和简介,请支持正版图书。

:www.tushu000.com